# **Guide essentiel d'utilisation de LATEX 2**ε

Commandes et extensions obsolètes

Version originale allemande<sup>∗</sup> de Mark Trettin†

traduction anglaise par Jürgen Fenn‡ traduction et adaptation française par le TEXnicien de surface§ .

21 mars 2007

#### **Résumé**

Ceci est la version française 1.8.0 de « l2tabu » qui se concentre sur les commandes et extensions obsolètes et montre les erreurs les plus graves que la plupart des utilisateurs de LATEX sont enclins à commettre. On devrait lire ce guide si l'on désire améliorer son code LATEX.

#### **Mentions légales**

Copyright © 2006 par Mark TRETTIN et Jürgen FENN.

La permission est accordée de copier, distribuer ou modifier ce document en accord avec la licence « GNU Free Documentation License », Version 1.2 ou postérieure publiée par la Free Software Foundation. *Il n'y pas de sections invariantes dans ce document.* Contacter le traducteur de cette version avant de distribuer une version modifiée du texte suivant. Une copie de la licence est incluse en annexe [B.](#page-22-0)

## **Historique**

À la lecture du forum germanophone consacré à  $T<sub>F</sub>X$ , [de.comp.text.tex](news:de.comp.text.tex), l'un de nous (Mark Trettin) a trouvé qu'un bon nombre de discussions concernaient des extensions

<sup>∗</sup> Basée sur la version allemande 1.8 de l2tabu.

<sup>†</sup> email: [Mark.Trettin@gmx.de](mailto:Mark.Trettin@gmx.de?Subject=[l2tabu.pdf])

<sup>‡</sup> email: [juergen.fenn@gmx.de.](mailto:juergen.fenn@gmx.de.?Subject=[l2tabu.pdf])

<sup>§</sup> email: [le.texnicien.de.surface@wanadoo.fr](mailto:le.texnicien.de.surface@wanadoo.fr?Subject=[l2tabu.pdf])

et des commandes obsolètes ou, disons, « mauvaises ». Aussi a-t-il décidé d'écrire cette petite revue pour donner un guide pratique de LATEX. Son article eut d'abord pour titre altepakete.pdf et rapidement il fut couvert d'éloges par les développeurs avancés écrivant dans le forum. On en recommande la lecture depuis lors. Plus tard il prit, suite à un vote des lecteurs de [de.comp.text.tex](news:de.comp.text.tex), le titre de l2tabu, faisant référence au l2kurz, titre allemand du lshort [\[12\]](#page-20-0), et au mot allemand pour « tabou ». Cela se passait il y a environ deux ans. [1](#page-1-0) Moi (Jürgen Fenn), j'ai rejoint Mark plus tard pour la traduction de son article en anglais afin d'en permettre la diffusion auprès de ceux qui ne parlent pas l'allemand.

Dans cet article nous montrons les erreurs les plus communes en LATEX. Nous expliquons aussi comment les éviter. Cette vue d'ensemble n'est pas censée remplacer des introductions telles que lshort  $[12]$ <sup>[2](#page-1-1)</sup> ni la De-TeX-FAQ  $[8]$ , version 72 ni encore la UK FAQ [\[3,](#page-20-2) version 3.16]. Notre but est juste de donner une vue d'ensemble sur la manière d'écrire du « bon » code  $\text{LFT} \Sigma \mathcal{Z}_{\varepsilon}$ .

#### **Autres traductions de ce texte**

Notez qu'à côté de l'original allemand « Das LATEX  $2\varepsilon$ -Sündenregister oder Veraltete Befehle, Pakete und andere Fehler. Tipps zu L<sup>AT</sup>EX  $2\varepsilon$  » et cette traduction française, on trouve d'autres traductions de ce texte. Elles sont toutes dans les sous-répertoires appropriés de

#### [CTAN:info/l2tabu/](ftp://ftp.dante.de/tex-archive/info/l2tabu/)

À ce jour l2tabu est traduit en anglais, français et italien.

#### **Comment contacter les auteurs**

Nous vous serons reconnaissants de toute suggestion, amélioration ou commentaire. Adressez, s'il vous plait, vos courriels directement aux traducteurs : pour l'anglais<sup>[3](#page-1-2)</sup>, le français<sup>[4](#page-1-3)</sup>, ou l'italien<sup>[5](#page-1-4)</sup>.

Dites-nous si vous avez trouvé l2tabu utile. Nous comptons sur vous pour améliorer notre guide.

#### **Remerciements à. . .**

Ralf Angeli, Christoph Bier, Christian Faulhammer, Jürgen Fenn, Ulrike Fischer, Yvon Henel, Yvonne Hoffmüller, David Kastrup, Markus Kohm, Thomas Lotze, Frank MITTELBACH, Heiko OBERDIEK, Walter SCHMIDT, Stefan STOLL, Knut WENZIG,

<span id="page-1-1"></span><span id="page-1-0"></span><sup>1.</sup> altepakete fut annoncé le 18 février 2003 sur [de.comp.text.tex](news:de.comp.text.tex).

<sup>2.</sup> Il existe une version française du lshort et par ailleurs, conçu pour les débutants, l'ouvrage de Vincent LOZANO : Tout ce que vous avez toujours voulu savoir sur LATEX sans oser le demander [\[13\]](#page-20-3).

<span id="page-1-2"></span><sup>3.</sup> email: [juergen.fenn@gmx.de](mailto:juergen.fenn@gmx.de?Subject=[l2tabu.pdf]). – Télécharment de l2tabuen depuis : [CTAN:info/l2tabu/english/](ftp://ftp.dante.de/tex-archive/info/l2tabu/english/)

<span id="page-1-3"></span><sup>4.</sup> Voir la traduction française l2tabufr par Yvon Henel à [CTAN:info/l2tabu/french/](ftp://ftp.dante.de/tex-archive/info/l2tabu/french/)

<span id="page-1-4"></span><sup>5.</sup> Voir la traduction italienne l2tabuit par Emanuele ZANNARINI à CTAN: info/l2tabu/italian/

Emanuele Zannarini, et Reinhard Zierke pour les conseils, les remarques et les corrections de la version originale allemande.

#### **Contributeurs à la traduction anglaise**

Barbara BEETON, Karl BERRY, Christoph BIER, Stephen EGLEN, Klas ELMGREN, Yvon HENEL, Hendrik MARYNS, Walter SCHMIDT, Maarten SNEEP, Stefan ULRICH, José Carlos Santos, Knut Wenzig, Bruno Wöhrer, et Federico Zenith ont contribué à la version anglaise en faisant des suggestions ou en encourageant son développement.

### **Contributeurs à la traduction française**

Je tiens à remercier Cyril BUTTAY, Josselin NOIREL, Arnaud SCHMITTBUHL et Étienne du forum [fr.comp.text.tex](news:fr.comp.text.tex) pour leurs relectures et suggestions de correction pour la première version française.

Denis BITOUZÉ, Josselin NOIREL pour cette version.

Si nous avons oublié quelqu'un, n'hésitez pas à envoyer un courriel au mainteneur de la version concernée.

## **Table des matières**

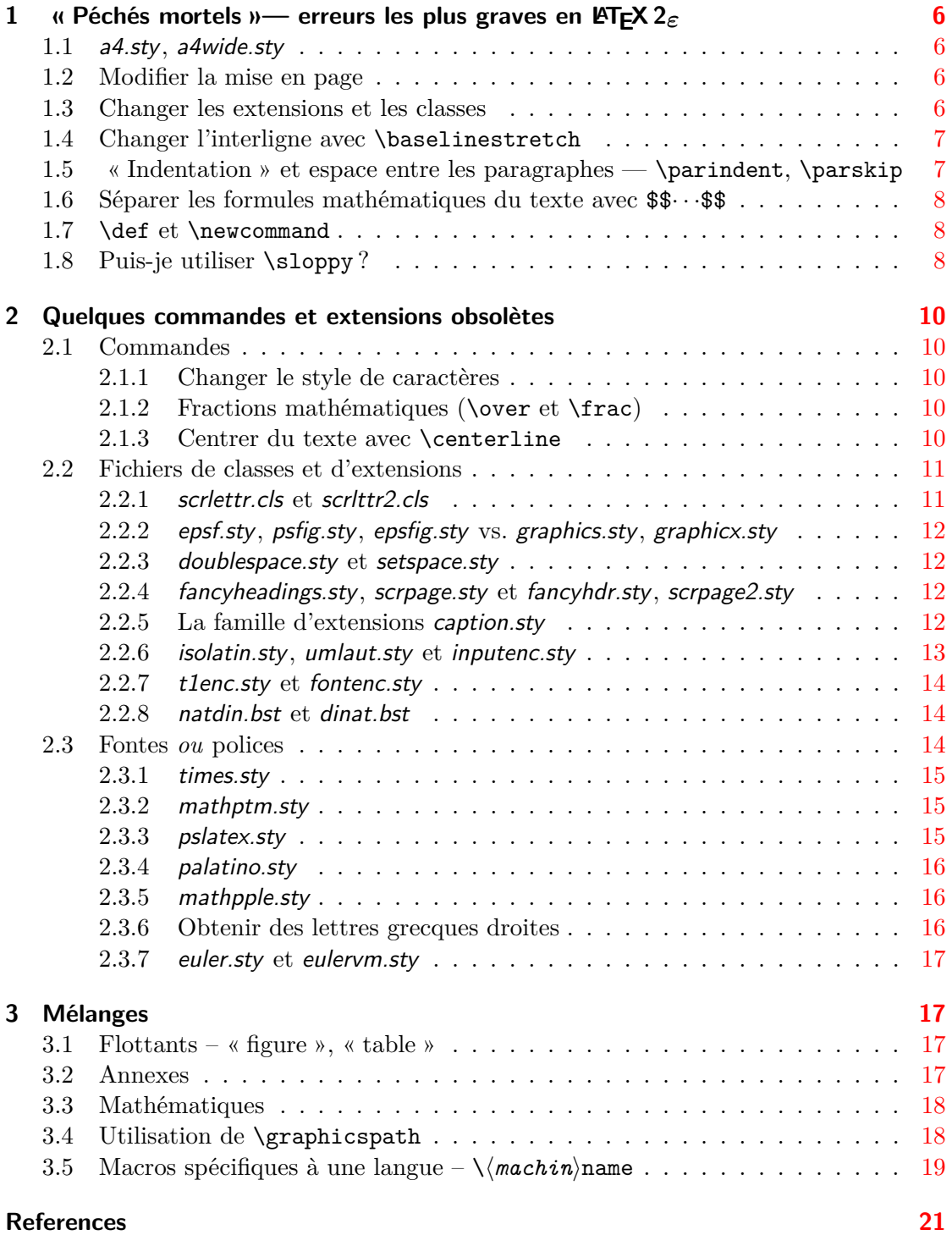

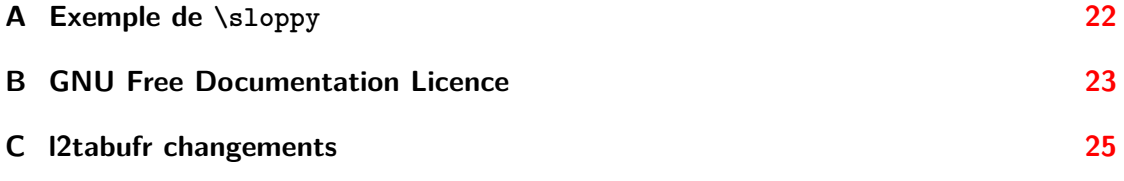

## <span id="page-5-0"></span>**1** « Péchés mortels »— erreurs les plus graves en LATEX 2<sub>ε</sub>

Dans cette section nous avons probablement regroupé les erreurs les plus graves apparaissant régulièrement sur [de.comp.text.tex](news:de.comp.text.tex), provoquant chez les habitués soit un accès de colère soit une crise de larmes. ;-)

### <span id="page-5-1"></span>**1.1 a4.sty, a4wide.sty**

On ne devrait plus utiliser ces « deux » extensions. Vous devriez les éliminer sans les remplacer dans vos sources LATEX. Utilisez à leur place l'option de classe a4paper. La mise en page que produisent ces extensions est plus que critiquable d'un point de vue typographique. Pire, il y a plus d'une version de ces extensions dans la nature. Toutes ces versions sont incompatibles entre elles. Elles fournissent différentes dispositions pour la zone de texte. Vous ne pouvez même pas faire en sorte que votre document ait, sur le système de quelqu'un d'autre, le même – mauvais ? – aspect que lorsque vous l'avez compilé chez vous.

Remplacez *a4.sty*, ou *a4wide.sty* par l'option de classe a4paper

#### <span id="page-5-2"></span>**1.2 Modifier la mise en page**

Les marges produites par les classes *standard* – article.cls, report.cls, book.cls – semblent souvent trop larges aux Européens utilisant du papier A4. Dans ce cas vous devriez utiliser les classes – *scrartcl.cls, scrreprt.cls, scrbook.cls* – du paquet KOMA-Script. Vous pouvez également utiliser l'extension typearea.sty qui est fournit par KOMA -Script. La documentation incluse dans le paquet fournit des informations complémentaires. En fait, ce texte est mis en page avec la classe scrartcl.cls.

Si vous devez vraiment utiliser une zone de texte très différente de celle produite par l'extension typearea.sty, utilisez alors plutôt les extensions geometry.sty ou vmargin.sty parce qu'elles fixent des marges avec des proportions raisonnables. Ne tentez pas de modifier la mise en page à coup de \oddsidemargin etc.

Vous ne devriez changer \hoffset ou \voffset sous aucun prétexte, à moins que vous compreniez vraiment ce que fait TEX à cet endroit.

#### <span id="page-5-3"></span>**1.3 Changer les extensions et les classes**

Ne changez jamais directement les classes  $\angle MFX$  – par exemple *article.cls*, *scrbook.cls* – ou les extensions – fichiers de style, par exemple varioref.sty, color.sty ! Si vous n'avez pas l'intention de vous faire une « classe conteneur » ou votre propre fichier .sty, vous devriez *copier* les fichiers de classe ou de style sous un autre nom et éditer la *copie*.

Pour créer une classe conteneur voyez De-TeX-FAQ [\[8,](#page-20-1) question 5.1.5].

**Indication :** Vous devriez installer tout fichier ou extension supplémentaire dans l'arborescence texmf dans le répertoire texmf-local si vous y avez accès ou celle de votre répertoire \$HOME. Autrement ces changements seront détruits lorsque vous mettrez à jour votre distribution T<sub>E</sub>X. Les fichiers de style, les extensions dont vous n'avez besoin

que pour un projet particulier ou celles que vous voulez donner à quelqu'un avec lequel vous désirez travailler sur un projet commun peuvent tout à fait être sauvegardées dans le répertoire de travail courant. Voyez De-TeX-FAQ  $[8, \text{ question } 5.1.4]$  $[8, \text{ question } 5.1.4]$ , ou UK FAQ  $[3, \text{$  $[3, \text{$ « Installing LAT<sub>EX</sub> files », section O, « Where to put new files », question 125.

#### <span id="page-6-0"></span>**1.4 Changer l'interligne avec** \baselinestretch

Une règle générale est que les paramètres doivent être définis au niveau le plus élevé d'une interface utilisateur. Si vous désirez redéfinir l'interlignage, vous pouvez le faire à trois niveaux :

- 1. soit avec l'extension setspace.sty ;
- 2. soit avec la commande  $\mathbb{A}T\rightarrow\mathbb{A}$  \linespread{ $\langle$  *facteur*} };
- 3. soit en redéfinissant \baselinestretch.

La redéfinition des paramètres tels que \baselinestretch se fait au plus bas niveau disponible de LATEX – il vaudrait mieux laisser cela aux extensions. La commande \linespread est fournie pour cela et il vaut mieux l'utiliser que de se livrer à d'infâmes bidouillages avec \baselinestretch. Il vaut encore mieux, toutefois, utiliser l'extension setspace.sty qui prend soin des espacements dans les notes de bas de page et les légendes des flottants que l'on ne veut, en général, pas modifier quand on change l'interlignage.

Si, donc, vous avez juste besoin de plus d'espace entre les lignes, par exemple un interlignage double ou une fois et demi plus grand, utiliser setspace.sty est la façon la plus simple de l'obtenir. Toutefois, si vous ne voulez qu'utiliser une autre police que Computer Modern, vous pouvez vous servir de *\linespread{/facteur*}. Par exemple, avec du Palatino il convient d'employer \linespread{1.05}.

## <span id="page-6-1"></span>**1.5 « Indentation » et espace entre les paragraphes —** \parindent**,** \parskip

Il peut être sensé de changer le renfoncement – ou alinéa  $6 - c$  $6 - c$ 'est-à-dire le retrait de la première ligne d'un paragraphe – \parindent. Veuillez cependant noter les remarques suivantes.

- N'utilisez jamais d'unités absolues « mm » par exemple pour changer l'alinéa. Utiliser des unités qui s'adaptent à la fonte telle que « em ». Cette dernière *ne* signifie *pas* que l'alinéa s'adapte automatiquement au changement de taille de caractère mais plutôt qu'on utilise la valeur attachée à la fonte active.
- Utilisez toujours des commandes de LATEX (p. ex. \setlength). Cela permettra, par exemple, de *parser* [7](#page-6-3) plus facilement le fichier LATEX à l'aide d'un programme ou d'un *script* externe. Cela sera également plus facile à maintenir. Cela permet aussi d'éviter les problèmes de compatibilité avec d'autres extensions – calc.sty p. ex.

Toutefois si vous préférez à l'alinéa un espace additionnel entre les paragraphes, pour marquer le début d'un nouveau paragraphe sans renfoncement *n'utilisez pas*

<span id="page-6-2"></span><sup>6.</sup> L'alinéa est encore appelé, improprement, par décalque de l'anglais, « indentation »  $[T_{\text{ds}}]$ .

<span id="page-6-3"></span><sup>7.</sup> C'est-à-dire faire l'analyse syntaxique ou découper en unités.

```
\setlength{\parindent}{0pt}
\setlength{\parskip}{\baselineskip}
```
On doit éviter de modifier la macro \parskip car cela modifie également les environnements de liste, la table des matières. . . ainsi que les entêtes de chapitre, section, etc.

L'extension *parskip.sty*, toutefois, ainsi que les classes KOMA-Script s'efforcent d'éviter ces dommages collatéraux. Pour savoir comment utiliser les options – parskip, halfparskip, etc. – de KOMA -Script voir scrguien [\[4\]](#page-20-5). Lorsque l'on utilise une des classes de KOMA - Script on *ne* doit *pas* charger parskip.sty.

#### <span id="page-7-0"></span>**1.6 Séparer les formules mathématiques du texte avec** \$\$· · ·\$\$

S'il vous plait, ne le faites pas ! \$\$· · ·\$\$ est une commande PlainTEX. Cela modifiera les placements verticaux à l'intérieur des formules, les rendant incohérents. C'est pourquoi vous devriez l'éviter en LATEX – voir section [3.3](#page-17-0) page [18](#page-17-0) ; noter l'avertissement concernant displaymath avec l'extension amsmath.sty. De plus, l'option de classe fleqn ne fonctionne plus dans un tel cas.

Remplacez  $\$\cdots\$\$  par  $\langle[\cdots]\rangle$ 

 $\Omega$ \begin{displaymath} ... \end{displaymath}

#### <span id="page-7-1"></span>**1.7** \def **et** \newcommand

Définissez *toujours* vos macros à l'aide de **\newcommand{\**\mom}}{· · ·}<sup>[8](#page-7-3)</sup>.

N'utilisez *jamais* \def\h*nom*i{· · ·}. Le problème principal avec \def est qu'aucun contrôle n'est effectué quant à l'existence d'une macro de même nom. Une macro définie précédemment peut être remplacée sans aucun avertissement.

Les macros peuvent être redéfinies à l'aide de **\renewcommand**{ $\langle \langle \text{nom} \rangle$ }{···}.

Celui qui sait *pourquoi* il a besoin d'utiliser \def, en connaitra probablement les qualités et les défauts. Celui-là peut ne pas tenir compte de cette section.

## <span id="page-7-2"></span>**1.8 Puis-je utiliser** \sloppy **?**

Pour parler franchement, on ne devrait jamais utiliser le commutateur \sloppy. Notamment on ne devrait pas l'utiliser dans le préambule du document. Pour résoudre des problèmes de coupure de ligne dans certains paragraphes afin d'obtenir une typographie de qualité vous devriez :

1. vérifier que les motifs de coupure corrects et que les fontes T1 ont été chargés pour l'allemand (n)german.sty et voir De-TeX-FAQ [\[8,](#page-20-1) Punkt 5.3 ff.]), ou UK FAQ  $[3, \kappa]$  $[3, \kappa]$  Hyphenation », section Q.7 et pour le français frenchb de babel.sty;

<span id="page-7-3"></span><sup>8.</sup> Voir [\[5,](#page-20-6) section 2.7.2], [\[7,](#page-20-7) section 3.4].

- 1 « Péchés mortels »— erreurs les plus graves en  $\angle A \sim E \sim$
- 2. changer les mots du texte. Il n'est pas forcément nécessaire de changer la phrase dans laquelle apparait le problème de coupure de ligne. Parfois il suffit de changer la phrase précédente ou la suivante ;
- 3. ajuster modérément les paramètres que TEX utilise pour les calculs des coupures de ligne. Axel Reichert a posté  $9$  une fois, sur [de.comp.text.tex](news:de.comp.text.tex), ses ajustements personnels  $10$  avec lesquels il évite les principaux problèmes de coupure de ligne tout en préservant une bonne mise en page.

```
\tolerance 1414
\hbadness 1414
\emergencystretch 1.5em
\hfuzz 0.3pt
\widowpenalty=10000
\vfuzz \hfuzz
\raggedbottom
Notez qu'il faut alors considérer vraiment sérieusement les avertissements qui ap-
paraissent avec les réglages ci-dessus. Il faudrait penser à transformer le texte à ce
moment-là.
```
Ce n'est que si tout cela ne suffisait pas que vous pourriez demander un paragraphe composé de manière plus lâche avec l'environnement sloppypar.

tatata tatata tatata tatata tatata tatata tatatata tatata tatata tatata tatata tatata tatata tatatata tatata tatata tatata tatata tatatatattta tatata tatata tatata tatata tatata tatata tatatata

tatata tatata tatata tatata tatata tatata tatatata tatata tatata tatata tatata tatata tatata tatatata tatata tatata tatata tatata tatatatattta tatata tatata tatata tatata tatata tatata tatatata

<span id="page-8-2"></span>**Figure 1:** Exemple avec les réglages d'origine de **LATFX** 

<span id="page-8-3"></span>Figure 2: Exemple montrant l'effet de \sloppy

Dans les figures [1](#page-8-2) et [2,](#page-8-3) j'ai tenté de présenter l'effet de \sloppy. Cela dépend également de la police utilisée. Avec « Times » les conséquences négatives de \sloppy ne sont pas aussi extrêmes qu'avec, par exemple, « Computer Modern ». L'effet principal devrait cependant être perceptible <sup>[11](#page-8-4)</sup>.

Markus Kohm a posté sur [comp.text.tex](news:comp.text.tex) un exemple qui montre l'effet encore plus clairement. Avec sa permission, j'ai placé cet exemple en annexe – voir Annexe [A](#page-21-0) page [22.](#page-21-0)

<span id="page-8-1"></span><span id="page-8-0"></span><sup>9.</sup> Voir le message Message-ID: [<a84us0\\$plqcm\\$7@ID-30533.news.dfncis.de>](http://groups.google.com/groups?as_umsgid=a84us0$plqcm$7@ID-30533.news.dfncis.de).

<sup>10.</sup> On peut naturellement adapter ces valeurs à son goût mais attention au bidouillage de \emergencystretch. Sinon on obtient un paragraphe « plein de trous » comme avec un traitement de texte bien connu.

<span id="page-8-4"></span><sup>11.</sup> Ce n'est que dans ces deux exemples que cette version contient du *times* d'Adobe – obtenu avec \fontfamily{ptm} – car la police du document est la version de Computer Modern fournie par l'extension lmodern qui ne fait pas apparaitre de différences dans ce petit test  $[T_{\text{dS}}]$ .

## <span id="page-9-0"></span>**2 Quelques commandes et extensions obsolètes**

Markus Kohm a écrit un *script* Perl avec lequel vous pouvez chercher en ligne les erreurs les plus courantes dans vos fichiers. Voyez [http://kohm.de.tf/markus/texidate.](http://kohm.de.tf/markus/texidate.html) [html](http://kohm.de.tf/markus/texidate.html). Veuillez noter que ce *script* n'est pas un parseur complet de T<sub>E</sub>X. C'est pourquoi il ne cherchera que les erreurs les plus communes. Veuillez vérifier votre fichier avant de demander secours dans un forum ou sur une liste de diffusion.

#### <span id="page-9-1"></span>**2.1 Commandes**

#### <span id="page-9-2"></span>**2.1.1 Changer le style de caractères**

La table [1](#page-10-2) page suivante présente, en vis-à-vis, les commandes obsolètes et les commandes « convenables » de LATEX pour changer le style des caractères. Les macros appelées « locales » ne s'appliquent qu'à leur argument tandis que celles appelées « globales ou commutateurs » s'appliquent à tout le texte jusqu'à la fin du groupe dans lequel elles ont été placées.

**Pourquoi ne faut-il pas utiliser de commandes obsolètes ?** Les commandes obsolètes ne tiennent pas compte du NFSS ou « nouveau schéma de sélection de fonte de LATEX  $2\varepsilon$  ». Par exemple, {\bf foo}, remet à zéro tous les attributs de fonte qui ont été spécifiés en amont avant d'imprimer *foo* en gras. C'est pourquoi vous ne pouvez pas obtenir de l'italique gras à l'aide de {\it \bf Test}. Ce source produira : **Test**. D'un autre côté, les nouvelles commandes \textbf{\textit{Test}} feront ce que l'on attend d'elles et donneront : *Test*. À part cela, avec les anciennes commandes il n'y a pas de « correction d'italique », comparez par exemple *neuf*hampes ({\it neuf}hampe) et *neuf* hampes  $(\text{text-fneuf})$ hampes $)^{12}$  $)^{12}$  $)^{12}$ .

Pour une vue d'ensemble sur le NFSS, voir [\[6\]](#page-20-8).

#### <span id="page-9-3"></span>**2.1.2 Fractions mathématiques (**\over **et** \frac**)**

On devrait éviter la commande \over. \over est une commande TEX qui est difficile à analyser ou qui ne peut pas être analysée du tout du fait de sa syntaxe très différente de celle de LATEX. De plus l'extension amsmath.sty redéfinit \frac{}{} ce qui produira des messages d'erreur en cas d'utilisation de \over. Un autre argument en faveur de \frac{}{} est qu'il est plus facile de compléter les numérateur et dénominateur d'une fraction, spécialement en cas de fractions plus compliquées. Remplacez \$a \over b\$ par \$\frac{a}{b}\$

#### <span id="page-9-4"></span>**2.1.3 Centrer du texte avec** \centerline

La commande **\centerline** est une autre commande T<sub>EX</sub> que l'on devrait éviter en  $\Delta E$ X. D'une part \centerline est incompatible avec quelques extensions de  $\Delta E$ <sub>K</sub>, p.

<span id="page-9-5"></span><sup>12.</sup> Il n'y a pas de correction d'italique avec les commutateurs, ni avec l'ancien et obsolète \it ni avec le nouveau  $\text{itshape } [T_{dS}].$ 

#### <span id="page-10-2"></span>2 Quelques commandes et extensions obsolètes

| obsolète                           | substitut en IAT <sub>F</sub> X $2\varepsilon$ |                    |
|------------------------------------|------------------------------------------------|--------------------|
|                                    | $_{\rm local}$                                 | global/commutateur |
| $\{\lambda_{\text{bf}} \cdots \}$  | $\text{textbf}\{\cdots\}$                      | \bfseries          |
| $\{\text{lem } \cdots\}$           | $\emptyset$ \emph{}                            | $\text{Cem}^a$     |
| $\{\$ \it{i}t \cdots\}             | $\texttt{\cdots}$                              | \itshape           |
|                                    | $\texttt{textmd}\{\cdots\}$                    | <i>Indseries</i>   |
| $\{\rm\cdots\ }$                   | $\texttt{textm}\{\cdots\}$                     | \rmfamily          |
| $\{ \succeq \cdots \}$             | $\texttt{textsc} \{ \cdots \}$                 | \scshape           |
| $\{ \sf \sf sf \; \cdots \}$       | $\texttt{textsf} \{\cdots\}$                   | \sffamily          |
| $\{\s\} \ldots\}$                  | $\texttt{texts1}\{\cdots\}$                    | \slshape           |
| $\{\setminus \texttt{tt} \cdots\}$ | $\texttt{}$                                    | \ttfamily          |
|                                    | $\text{textup}\{\cdots\}$                      | \upshape           |

**Table 1:** Commandes de changement de style de caractères

<span id="page-10-3"></span>*a*. Peut être utile pour définir des macros. Dans un texte au long – c.-à-d. tout venant, tapé au kilomètre, opposé ici à un texte présent dans une macro – on préférera  $\emptyset$ emph{···} à  $\mathcal{E}$ 

ex. color.sty, d'autre part, elle peut produire des effets inattendus. Par exemple :

```
\begin{enumerate}
\item \centerline{Un point}
\end{enumerate}
                                                          Un point
                                              1.
Remplacez \centerdot \{ \cdot \} par {\centerdot \; \cdot \ou
                                \begin{center}
                                · · ·
                                \end{center}
```
**Note :** Au sujet du centrage de graphiques et de tables voir section [3.1](#page-16-2) page [17.](#page-16-2)

#### <span id="page-10-0"></span>**2.2 Fichiers de classes et d'extensions**

### <span id="page-10-1"></span>**2.2.1 scrlettr.cls et scrlttr2.cls**

La classe scrlettr.cls du paquet KOMA-Script est obsolète. Elle est remplacée par scrlttr2.cls. Afin de produire une mise en page *semblable* à celle de l'ancienne classe de lettre de KOMA -Script utilisez l'option de classe KOMAold qui fournit un mode « compatibilité ».

Remplacez \documentclass{scrlettr} \documentclass[KOMAold]{scrlttr2} par

**Note :** Pour de nouveaux modèles de lettres utilisez la nouvelle interface. Elle est vraiment plus souple.

Nous ne pouvons pas développer les différences entre les deux interfaces utilisateurs dans ce survol. Voyez scrguien [\[4\]](#page-20-5) pour plus de détails.

#### <span id="page-11-0"></span>**2.2.2 epsf.sty, psfig.sty, epsfig.sty vs. graphics.sty, graphicx.sty**

Les extensions *epsf.sty* et *psfig.sty* ont été remplacées par les extensions *graphics.sty* et graphicx.sty respectivement. epsfig.sty est juste une enveloppe  $^{13}$  $^{13}$  $^{13}$  pour passer à LAT<sub>E</sub>X, en utilisant l'extension graphicx.sty, d'anciens documents écrits avec psfig.sty.

Comme epsfig.sty utilise graphicx.sty en interne, on *peut* encore utiliser epsfig.sty. On ne devrait pas, toutefois, l'utiliser pour de nouveaux documents. Pour cela les extensions graphics.sty ou graphicx.sty sont préférables. epsfig.sty est fourni essentiellement pour assurer la compatibilité comme mentionné ci-dessus.

Pour les différences entre graphics.sty et graphicx.sty, voyez grfguide [\[2\]](#page-20-9). Pour des conseils sur le centrage des graphiques voyez section [3.1](#page-16-2) page [17.](#page-16-2)

Remplacez \usepackage{psfig} par \usepackage{graphicx} \psfig{file=image, ···} \includegraphics[···]{image}

#### <span id="page-11-1"></span>**2.2.3 doublespace.sty et setspace.sty**

Pour changer l'espace entre les lignes utilisez l'extension setspace.sty. L'extension doublespace.sty est obsolète, setspace.sty la remplace. Voyez la section [1.4](#page-6-0) page [7.](#page-6-0) Remplacez \usepackage{doublespace} par \usepackage[doublespacing]{setspace}

#### <span id="page-11-2"></span>**2.2.4 fancyheadings.sty, scrpage.sty et fancyhdr.sty, scrpage2.sty**

L'extension fancyheadings.sty a été remplacée par fancyhdr.sty. Une autre manière de modifier les entêtes est fournie par l'extension *scrpage2.sty* du paquet KOMA-Script. Notez, une fois encore, que vous ne devez pas utiliser *scrpage.sty*. Pour une documentation sur scrpage2.sty voyez scrguien  $[4]$ .

Remplacez \usepackage{fancyheadings} par \usepackage{fancyhdr} Remplacez \usepackage{scrpage} par \usepackage{scrpage2}

#### <span id="page-11-3"></span>**2.2.5 La famille d'extensions caption.sty**

On ne devrait plus utiliser caption2.sty<sup>[14](#page-11-5)</sup> car il existe une nouvelle version (v3.x) de caption.sty. Soyez sûr d'utiliser la dernière version de cette extension en chargeant caption.sty de cette manière :

Remplacez \usepackage{caption} par \usepackage{caption}[2004/07/16]

Au cas où vous auriez utilisé caption2.sty auparavant, regardez juste la section Compatibility to older versions  $[14, \text{ section } 8]$  $[14, \text{ section } 8]$  de la documentation de l'extension caption.sty.

<span id="page-11-4"></span><sup>13.</sup> Une enveloppe, *wrapper* en anglais, dénote ici un fichier de style qui lui même charge un ou plusieurs fichiers de style et, ce faisant, copie certaines fonctionnalités.

<span id="page-11-5"></span><sup>14.</sup> L'introduction de la documentation de cette extension est particulièrement claire. Elle dit : « Cette extension est obsolète ! »  $[T_{\text{dS}}]$ .

#### <span id="page-12-0"></span>**2.2.6 isolatin.sty, umlaut.sty et inputenc.sty**

**Quelques notes générales** Fondamentalement, il y a quatre façons de saisir les *umlauts* allemands et les autres caractères non-ASCII [15](#page-12-1) .

1. H{\"u}lle ({\'E}tage). Celle-là est utile car elle marche toujours et sur tous les systèmes disponibles.

Ses inconvénients principaux, toutefois, sont que le crénage [16](#page-12-2) entre les lettres est gravement perturbé ; elle est très pénible à saisir à tout le moins dans un texte en allemand ; elle est plutôt difficile à lire.

Aussi cette variante devrait *toujours* être évitée du fait des problèmes créés pour le crénage.

2. Avec H\"ulle ou H\"{u}lle (\'Etage ou \'{E}tage) les problèmes mentionnés ci-dessus – crénage – n'apparaissent pas. Elles peuvent être utilisés également sur tous les systèmes.

Toutefois elles sont juste aussi compliquées à saisir et aussi difficile à lire que la variante précédente.

Ces variantes sont utiles toutefois lorsque l'on définit des macros ou dans des fichiers de style car elles sont indépendantes du codage et de l'utilisation d'une extension particulière.

3. Avec l'extension  $(n)$ german.sty ou l'option  $(n)$ german de l'extension babel.sty, on peut saisir les *umlauts* allemands en tapant simplement H"ulle. Une fois de plus, l'avantage est que cela fonctionne avec tous les systèmes. Comme les extensions babel.sty ou  $(n)$ german.sty sont disponibles sur tous les systèmes T<sub>E</sub>X, il ne devrait pas y avoir de problème de compatibilité. [17](#page-12-3)

Toutefois, une fois de plus, la saisie est délicate et le source est plutôt difficile à lire.

Cette variante est la meilleure pour un texte au long. Mais on devrait l'éviter dans une définition de macro ou dans les préambules.

4. L'entrée directe – Hülle (Étage). Les avantages de cette variante sont patents. Vous pouvez taper et lire le texte source « normalement ».

D'un autre côté, vous devez dire à LATEX ce que vous utilisez comme codage d'entrée. Il peut y avoir également des problèmes lors de l'échange de fichiers entre différents systèmes. Cela *n'est pas* un problème pour T<sub>E</sub>X ou L<sup>A</sup>T<sub>E</sub>X eux-mêmes mais cela peut créer des *difficultés d'affichage du texte source dans les éditeurs de texte* sur des systèmes divers. Par exemple, le symbole de l'euro codé en iso-8859- 15 (latin9) peut être *représenté* dans un texteur d'une machine windows (CP1252) par ¤.

<span id="page-12-2"></span><span id="page-12-1"></span><sup>15.</sup> Comme les lettres accentuées françaises  $[T_{\text{dS}}]$ .

<sup>16.</sup> Le « crénage » est l'espace positif ou négatif placé entre les caractères en fonction des caractères qui doivent être composés.

<span id="page-12-3"></span><sup>17.</sup> Il n'y a pas d'équivalent à cette saisie pour les accents du français avec babel. sty et frenchb  $[T_{\rm ds}]$ .

#### 2 Quelques commandes et extensions obsolètes

Cette variante est tout à fait correcte pour un texte au long. Il vaudrait mieux, cependant, l'éviter dans la définition de macro ou dans les préambules.

En résumé, dans les macros et les préambules ainsi que dans les fichiers de style, on devrait utiliser H\"ulle ou H\"{u}lle – \'Etage ou \'{E}tage – tandis qu'ailleurs dans le texte on peut utiliser soit H"ulle soit Hülle – Étage.

Codage d'entrée Pour dire à L<sup>AT</sup>EX quel codage d'entrée est employé dans un fichier *n'utilisez pas* les extensions *isolatin1.sty*, *isolatin.sty* ou *umlaut.sty*! Ces extensions sont obsolètes et ne sont pas disponibles sur tous les systèmes.

On doit utiliser l'extension *inputenc.sty*. Quatre options sont disponibles  $^{18}$  $^{18}$  $^{18}$ :

latin1/latin9 pour les systèmes du genre unix (latin1 fonctionne également avec MS Windows) ;

**ansinew** pour MS Windows ;

**applemac** pour Macintosh<sup>[19](#page-13-4)</sup>:

**cp850** pour OS/2.

Remplacez \usepackage{isolatin1} par \usepackage[latin1]{inputenc} Remplacez \usepackage{umlaut} par \usepackage[latin1]{inputenc}

### <span id="page-13-0"></span>**2.2.7 t1enc.sty et fontenc.sty**

De manière générale cette question a été largement traitée dans De-TeX-FAQ [\[8,](#page-20-1) questions 5.3.2, 5.3.3, 10.1.10] et dans UK FAQ [\[3,](#page-20-2) « Why use *fontenc* rather than t1enc », question 358]. Ce qui reste à dire en résumé est que l'extension t1enc.sty est obsolète et devrait être remplacée par fontenc.sty !

Remplacez \usepackage{t1enc} par \usepackage[T1]{fontenc}

#### <span id="page-13-1"></span>**2.2.8 natdin.bst et dinat.bst**

Le fichier de style *natdin.bst* a été remplacé par *dinat.bst.* Remplacez \bibliographystyle{natdin} par \bibliographystyle{dinat}

#### <span id="page-13-2"></span>**2.3 Fontes ou polices**

Le sujet « fontes et LAT<sub>EX</sub> » est, sur [de.comp.text.tex](news:de.comp.text.tex), une source intarissable d'« al-légresse ». <sup>[20](#page-13-5)</sup> La plupart des discussions commencent avec la question « Pourquoi les

<span id="page-13-4"></span><span id="page-13-3"></span><sup>18.</sup> Quatre, pour ce qui nous occupe ici  $[T_{dS}]$ .

<sup>19.</sup> Le codage latin1 est recommandé aux utilisateurs de OS X car il convient mieux que applemac aux échanges entre plate-formes. Cependant si vous l'utilisez, vérifiez d'abord que votre éditeur de texte est correctement configuré. À plus long terme vous aimerez peut-être passer à unicode mais veuillez noter que la gestion de l'unicode par inputenc.sty est en travaux encore en ce moment – *cependant tout est déjà au point pour ce qui est du français et de l'allemand* [T<sub>dS</sub>]. Quelques utilisateurs disent être contents de ucs.sty de l'extension unicode. *Attention ! Cette extension n'est plus maintenue. De plus, elle est incompatible avec les autres options de l'extension* inputenc *et pose des problèmes de crénage* [T<sub>dS</sub>].

<span id="page-13-5"></span><sup>20.</sup> Ainsi que sur [fr.comp.text.tex](news:fr.comp.text.tex) et [comp.text.tex](news:comp.text.tex) d'ailleurs  $[T_{dS}]$ .

caractères apparaissent-ils si flous avec Adobe Acrobat® Reader ? » et la plupart des réponses pointent vers les extensions *times.sty* ou *pslatex.sty*<sup>[21](#page-14-3)</sup>. Toutefois, avec ces extensions, on utilise des polices complètement différentes.

Pour une vue d'ensemble du Nouveau Schéma de Sélection de Police de L<sup>AT</sup>EX, ou NFSS, se reporter à [\[6\]](#page-20-8).

Pour que les polices Computer Modern soient correctement affichées dans *acroread* voyez De-TeX-FAQ  $[8, \text{ question } 9.2.3]$  $[8, \text{ question } 9.2.3]$ , ou UK FAQ  $[3, \text{ we } 3.4]$  $[3, \text{ we } 3.4]$  wrong type of fonts in PDF », question  $114$ <sup>[22](#page-14-4)</sup>.

#### <span id="page-14-0"></span>**2.3.1 times.sty**

L'extension *times.sty* est obsolète – voyez psnfss2e [\[10\]](#page-20-10). Elle définit  $\mathcal{L}$  and  $\mathcal{L}$  comme étant la police « Times », \sfdefault comme « Helvetica » et \ttdefault comme « Courier ». Toutefois elle *n'utilise pas* les polices mathématiques idoines. De plus, Helvetica n'est pas réduite correctement ce qui la fait apparaitre trop grosse. Aussi, si vous désirez utiliser une combinaison Times/Helvetica/Courier vous devriez faire ce qui suit : Remplacez \usepackage{times} par \usepackage{mathptmx}

> \usepackage[scaled=.90]{helvet} \usepackage{courier}

**Note.** Le facteur de réduction de helvet.sty, lorsqu'elle est combinée avec Times, devrait se trouver entre 0,90 et 0,92.

#### <span id="page-14-1"></span>**2.3.2 mathptm.sty**

L'extension mathptm.sty est le prédécesseur de mathptmx.sty. Utiliser donc cette dernière pour que les formules mathématiques soient composées en Times. Remplacez \usepackage{mathptm} par \usepackage{mathptmx}

#### <span id="page-14-2"></span>**2.3.3 pslatex.sty**

L'extension pslatex.sty fonctionne en interne comme mathptm.sty+Helvet.sty (réduit). Toutefois, elle utilise un Courier trop étroit. Le défaut principal de pslatex.sty est qu'il *ne* fonctionne *pas* avec les codages T1 et TS1.

Remplacez \usepackage{pslatex} par \usepackage{mathptmx} \usepackage[scaled=.90]{helvet} \usepackage{courier}

**À propos de Courier avec toutes combinaisons de Times/Helvetica** Vous n'avez pas besoin du tout de charger courier.sty. Vous pouvez utiliser la police cmtt habituelle pour obtenir les caractères de machine à écrire.

<span id="page-14-4"></span><span id="page-14-3"></span><sup>21.</sup> On peut désormais mentionner également l'extension fourier.sty  $[T_{dS}]$ .

<sup>22.</sup> On peut désormais utiliser l'extension *lmodern.sty* pour produire un pdf de qualité utilisant les polices Computer Modern.  $[T_{dS}]$ .

#### 2 Quelques commandes et extensions obsolètes

#### <span id="page-15-0"></span>**2.3.4 palatino.sty**

L'extension *palatino.sty* se comporte comme *times.sty* – mis à part le fait qu'elle définisse \rmdefault comme « Palatino », bien entendu. C'est pourquoi on ne devrait plus l'utiliser.

Remplacez \usepackage{palatino} par \usepackage{mathpazo} \usepackage[scaled=.95]{helvet} \usepackage{courier}

**Note :** Le facteur de réduction pour *helvet.sty* en combinaison avec la fonte Palatino devrait être de 0,95.

« Helvetica » *n'est pas* la meilleure linéale pour une utilisation avec « Palatino ». C'est plutôt la meilleure *disponible librement*. Celui qui possède un CD CorelDraw® aura intérêt à utiliser « Palatino » avec « Frutiger  $23$  » ou « Optima  $24$  ». Walter Schmidt fournit les outils nécessaires pour utiliser quelques fontes PostScript avec T<sub>EX</sub> sur sa page personnelle [25](#page-15-5) .

#### <span id="page-15-1"></span>**2.3.5 mathpple.sty**

Cette extension était un prédécesseur de mathpazo.sty. Quelques symboles manquent et ils sont pris dans la fonte Euler. D'autres symboles ne conviennent pas à Palatino car quelques métriques de la fonte sont incorrectes. Pour des détails, voyez psnfss2e [\[10\]](#page-20-10).

#### <span id="page-15-2"></span>**2.3.6 Obtenir des lettres grecques droites**

Les passages que j'ai marqués en rouge ci-après ne sont pas obsolètes dans le sens où « vous ne devriez plus utiliser cela », mais de nos jours, l'édition d'un texte est rendu plus facile par l'extension *upgreek.sty*  $^{26}$  $^{26}$  $^{26}$ . Pour des conseils sur son utilisation, voyez la documentation upgreek [\[9\]](#page-20-11).

```
Les trucs de pifont.sty
```

```
Remplacez
\usepackage{pifont}
\newcommand{\uppi}{\Pisymbol{psy}{112}} $\uppi$
\uppi
ou
\newcommand[1]{\upgreek}{%
\usefont{U}{psy}{m}{n}#1}
\upgreek{p}
                                         par
                                          \usepackage{upgreek}
```
<span id="page-15-3"></span>23. Bitstream « Humanist 777 », bfr

<span id="page-15-4"></span>24. Bitstream « Zapf Humanist », bop

<span id="page-15-6"></span><span id="page-15-5"></span>25. Fonts for T<sub>F</sub>X : <http://home.vr-web.de/was/fonts>

26. L'extension fourier.sty admet une option upright qui donne les grecques bas de casse, les capitales grecques et romaines droites en mode mathématique  $[T_{dS}]$ .

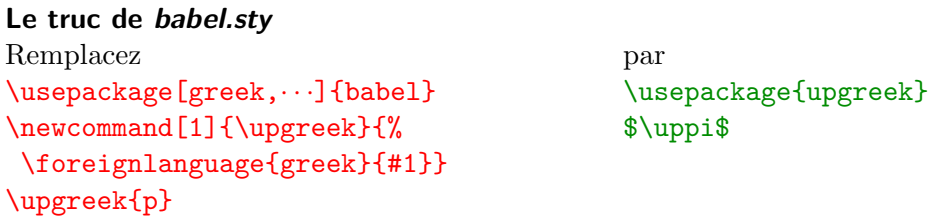

#### <span id="page-16-0"></span>**2.3.7 euler.sty et eulervm.sty**

Utilisez eulervm.sty au lieu de euler.sty pour composer des mathématiques. eulervm.sty est une extension LATEX permettant d'utiliser les polices eulervm. Ces polices mathématiques virtuelles sont basées sur les polices Euler et CM, elles consomment moins de ressources de T<sub>E</sub>X et fournissent des symboles mathématiques améliorés. Elles fournissent également une version améliorée de \hslash et \hbar. Lisez la documentation de cette extension eulervm [\[11\]](#page-20-12) pour plus de détails.

Remplacez \usepackage{euler} par \usepackage{eulervm}

## <span id="page-16-1"></span>**3 Mélanges**

On trouvera sous ce titre – hormis dans [3.2](#page-16-3) – des conseils plus généraux que sous le titre « péchés », p. [6](#page-5-0) *sqq*.

## <span id="page-16-2"></span>**3.1 Flottants – « figure », « table »**

Pour centrer un flottant  $27$  vous devriez utiliser la commande **\centering** plutôt que l'environnement \begin{center} ... \end{center} car ce dernier introduit un saut vertical additionnel que vous préférerez éviter dans la plupart des cas. Remplacez \begin{figure} par \begin{figural

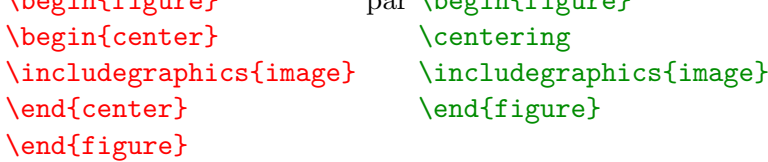

**Note :** Toutefois, lorsqu'il s'agit de centrer une région à l'intérieur d'un texte au long ou dans un environnement titlepage l'espace additionnel fourni par l'environnement center peut être le bienvenu.

## <span id="page-16-3"></span>**3.2 Annexes**

Les annexes sont introduites par le commutateur \appendix. Ce *n'est pas* un environnement.

<span id="page-16-4"></span><sup>27.</sup> Peut-être est-ce le lieu, ici, de rappeler qu'un flottant, ça flotte et que, même, certains prétendent que c'est fait pour ! Si l'on veut une image à un endroit précis du texte la solution est de *ne pas* utiliser de flottant.  $[T_{dS}]$ .

```
Remplacez \begin{appendix} par \appendix
         \section{Blub}
         \end{appendix}
                              \section{Blub}
```
#### <span id="page-17-0"></span>**3.3 Mathématiques**

De manière générale, vous devriez utiliser l'extension amsmath.sty pour la typographie mathématique avancée car, en premier lieu, il procure quelques nouveaux environnements ressemblants à eqnarray. Les avantages principaux de l'extension sont les suivants.

- L'espacement dans et autour des environnements est plus cohérent.
- Les numéros des équations sont placés de telle sorte qu'ils ne sont plus recouverts par les formules quand elles deviennent volumineuses.
- De nouveaux environnements, comme split, permettent de découper facilement de longues équations.
- On peut facilement définir de nouveaux opérateurs, semblables à \sin, avec un placement approprié.

**Avertissement** En utilisant l'extension amsmath.sty, vous ne devriez *jamais* faire usage des environnements displaymath, eqnarray, ou eqnarray\* car ils ne sont pas supportés par amsmath.sty. Autrement vous obtiendrez un placement incohérent.

amsmath.sty adapte correctement  $\{\cdot \cdot \cdot\}$ . Vous pouvez donc l'utiliser à la place de displaymath. On devrait remplacer eqnarray et eqnarray\* par align ou align\*. Pour une présentation complète de amsmath.sty voyez amsldoc [\[1\]](#page-20-13).

Remplacez \begin{eqnarray} par \begin{align}

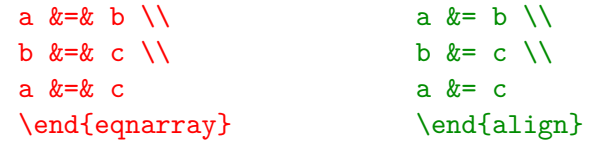

#### <span id="page-17-1"></span>**3.4 Utilisation de** \graphicspath

On devrait éviter la macro \graphicspath pour plusieurs raisons. Il vaut mieux la remplacer par la variable d'environnement <sup>[28](#page-17-2)</sup> TEXINPUTS :

- 1. des plateformes différentes utilisent des séparateurs différents dans les noms de chemins. MS Windows utilise  $\lambda$ , les \*nix / et, avant Mac OS X, les systèmes Macintosh utilisaient le deux-points : ;
- 2. une recherche faite par TEX prend plus de temps qu'une recherche utilisant la bibliothèque kpathsea (il est vrai qu'avec la puissance des puces actuelles cet argument pèse moins lourd) ;
- 3. la mémoire de TEX est limitée et chaque image occupe une partie de cette mémoire. De plus, la mémoire n'est pas vidée pendant la compilation.

<span id="page-17-2"></span><sup>28.</sup> Cf. la réponse de David Carlistle au « rapport de bogue » de Markus Kohm à <http://www.latex-project.org/cgi-bin/ltxbugs2html?pr=latex/2618>

3 Mélanges

Dans un « shell Bourne » utiliser

\$ TEXINPUTS="MesImages:" latex donnees.tex

ou ajouter dans le fichier ~/.profile

export TEXINPUTS=./MesImages:\$TEXINPUTS

Dans ce dernier cas, les fichiers du répertoire (dossier) MesImages seront trouvées dans le répertoire de travail courant.

Jusqu'à MS Windows 98, on positionne la variable d'environnement en ajoutant

#### set TEXINPUTS=.\MesImages;%TEXINPUTS%

à son autoexec.bat. Sur MS Windows NT et ses descendants, d'après la « Base de connaissances Microsoft » la variable peut être positionnée en faisant un clic droit sur My Computer  $\rightarrow$  System Properties  $\rightarrow$  Advanced  $\rightarrow$  Environment variables  $^{29}$  $^{29}$  $^{29}$ .

Ce qui précède ne sont que des suggestions sur la manière de procéder. Je suis bien conscient que l'on peut positionner la variable TEXINPUTS autrement. Voyez la documentation de votre système d'exploitation ou de votre distribution T<sub>E</sub>X pour plus de détails.

#### <span id="page-18-0"></span>**3.5 Macros spécifiques à une langue –**  $\langle \text{machine} \rangle$ name

De temps à autre la question revient sur [de.comp.text.tex](news:de.comp.text.tex)  $30$  : « Comment modifier, par exemple, « References » en « Liste des ouvrages cités » ou autre entête ? ». Aussi ai-je rassemblé ces macros dans le tableau [2](#page-19-0) page suivante. Elles sont tirées de l'extension frenchb.sty. L'utilisateur qui voudrait adapter la sortie de ces macros à d'autres langues peut aussi bien se reporter à ce tableau en guise d'exemple.

Par exemple, si vous désirez changer « List of Figures » qui se dit habituellement « Table des figures » en français en, par exemple, « Table des illustrations » vous pouvez utiliser la commande suivante :

#### \renewcommand\*{\listfigurename}{Table des illustrations}

Les autres macros sont changées de la même manière. Si vous utilisez babel.sty, utilisez la macro **\addto**. Pour plus de détails voyez De-TeX-FAQ  $[8]$ . <sup>[31](#page-18-3)</sup>

\addto{\captionsfrench}{% \renewcommand\*{\listfigurename}{Table des illustrations}}

<span id="page-18-2"></span><span id="page-18-1"></span><sup>29.</sup> Sur MS Windows 2000 vous pouvez utiliser Start  $\rightarrow$  Settings  $\rightarrow$  Control Panel  $\rightarrow$  System.

<span id="page-18-3"></span><sup>30.</sup> Et aussi sur  $\mathbf{f}$  comp.text.tex, je vous rassure tout de suite. D'où la francisation qui suit. [T<sub>dS</sub>].

<sup>31.</sup> Et, pour le français, voyez la « Documentation sur le module frenchb de Babel » par Daniel Flipo disponible sur <http://daniel.flipo.free.fr/frenchb/index.html>.  $[T_{dS}]$ .

## 3 Mélanges

| Nom de macro              | Définition originelle | Sortie habituelle en français |
|---------------------------|-----------------------|-------------------------------|
| \prefacename              | Preface               | Préface                       |
| $\backslash$ refname $^a$ | References            | Références                    |
| \abstractname             | Abstract              | Résumé                        |
| $\lambda$ bibname $^b$    | Bibliography          | Bibliographie                 |
| \chaptername              | Chapter               | Chapitre                      |
| \appendixname             | Appendix              | Annexe                        |
| \contentsname             | Contents              | Table des matières            |
| \listfigurename           | List of Figures       | Table des figures             |
| \listtablename            | List of Tables        | Liste des tableaux            |
| \indexname                | Index                 | Index                         |
| \figurename               | Figure                | FIGURE                        |
| \tablename                | Table                 | <b>TABLE</b>                  |
| \partname                 | Part                  | partie                        |
| $\enclname$               | encl                  | P. J.                         |
| $\c{c}$ cname             | $_{\rm cc}$           | Copie à                       |
| \headtoname               | To                    |                               |
| \pagename                 | Page                  | page                          |
| \seename                  | see                   | $\mathit{voir}$               |
| \alsoname                 | see also              | voir aussi                    |

<span id="page-19-0"></span>Table 2: Macros définies par babel.sty avec l'option frenchb [T<sub>dS</sub>].

<span id="page-19-1"></span>*a*. Seulement dans la classe article.

<span id="page-19-2"></span>*b*. Seulement dans les classes report et book.

#### Références

## **Références**

- <span id="page-20-13"></span><span id="page-20-4"></span>[1] American Mathematical Society : *User's Guide for the amsmath Package*. Décembre 1999, Version 2.0.
	- URL: [CTAN:macros/latex/required/amslatex/](ftp://ftp.dante.de/tex-archive/macros/latex/required/amslatex/).
- <span id="page-20-9"></span>[2] David P. Carlisle : *Packages in the 'graphics' bundle*. January 1999. URL: [CTAN:macros/latex/required/graphics/](ftp://ftp.dante.de/tex-archive/macros/latex/required/graphics/).
- <span id="page-20-2"></span>[3] ROBIN FAIRBAIRNS : *The UK TEX FAQ. Your 407 Questions Answered.* WWW, Version 3.16, 30 juin 2006, URL: <http://www.tex.ac.uk/faq>.
- <span id="page-20-5"></span>[4] Markus Kohm, Frank Neukam und Axel Kielhorn : *The KOMA-Script Bundle*. scrguien. URL: [CTAN:macros/latex/supported/koma-script/](ftp://ftp.dante.de/tex-archive/macros/latex/supported/koma-script/).
- <span id="page-20-6"></span>[5] THE LAT<sub>E</sub>X3 PROJECT : LAT<sub>E</sub>X  $2\varepsilon$  for class and package writers. 1999. URL: [CTAN:macros/latex/doc/clsguide.pdf](ftp://ftp.dante.de/tex-archive/macros/latex/doc/clsguide.pdf)
- <span id="page-20-8"></span>[6] THE LAT<sub>E</sub>X3 PROJECT : LAT<sub>E</sub>X  $2\varepsilon$  font selection. 2000. URL: [CTAN:macros/latex/doc/fntguide.pdf](ftp://ftp.dante.de/tex-archive/macros/latex/doc/fntguide.pdf)
- <span id="page-20-7"></span>[7] THE LAT<sub>E</sub>X3 PROJECT : LAT<sub>E</sub>X  $2<sub>\epsilon</sub>$  for authors. 2001. URL: [CTAN:macros/latex/doc/usrguide.pdf](ftp://ftp.dante.de/tex-archive/macros/latex/doc/usrguide.pdf)
- <span id="page-20-1"></span>[8] Bernd Raichle, Rolf Niepraschk et Thomas Hafner : *Fragen und Antworten (FAQ) über das Textsatzsystem TEX und DANTE, Deutschsprachige Anwendervereinigung TEX e.V.* WWW, Version 72. Septembre 2003, URL: <http://www.dante.de/faq/de-tex-faq/>.
- <span id="page-20-11"></span>[9] WALTER SCHMIDT : *The upgreek package for*  $\cancel{B T_F X Z_{\epsilon}}$ . Mai 2001, Version 1.0. URL: [CTAN:macros/latex/contrib/supported/was/](ftp://ftp.dante.de/tex-archive/macros/latex/contrib/supported/was/).
- <span id="page-20-10"></span>[10] Walter Schmidt : *Using common PostScript fonts with LATEX*. Avril 2002, PSNFSS version 9.0. URL: [CTAN:macros/latex/required/psnfss/psnfss2e.pdf](ftp://ftp.dante.de/tex-archive/macros/latex/required/psnfss/psnfss2e.pdf)
- <span id="page-20-12"></span>[11] Walter Schmidt : *The Euler Virtual Math Fonts for use with LATEX*. Janvier 2004, Version 3.0a. URL: [CTAN:fonts/eulervm/](ftp://ftp.dante.de/tex-archive/fonts/eulervm/)
- <span id="page-20-0"></span>[12] WALTER SCHMIDT, JÖRG KNAPPEN, HUBERT PARTL und IRENE HYNA :  $B T_F X 2\varepsilon$ -*Kurzbeschreibung*. Avril 1999, Version 2.1. URL: [CTAN:info/lshort/german/](ftp://ftp.dante.de/tex-archive/info/lshort/german/). Dernière version de la traduction française disponible sur URL: [CTAN:info/lshort/french](ftp://ftp.dante.de/tex-archive/info/lshort/french) Également, sous forme de Cahier GUTenberg hors-série (2003-02), à URL: <http://www.gutenberg.eu.org/publications/cahiers/>
- <span id="page-20-3"></span>[13] Vincent Lozano *Tout ce que vous avez toujours voulu savoir sur LATEX sans jamais oser le demander*, dernière version à prendre sur URL: <http://cours.enise.fr/info/latex/>

### A Exemple de \sloppy

<span id="page-21-1"></span>[14] Axel Sommerfeld : *Setzen von Abbildungs- und Tabellenbeschriftungen mit dem caption-Paket*. Juillet 2004, Version 3.0c. URL: [CTAN:macros/latex/contrib/caption/](ftp://ftp.dante.de/tex-archive/macros/latex/contrib/caption/).

∗ ∗ ∗

## <span id="page-21-0"></span>**A Exemple de** \sloppy

Voici le code de l'exemple que Markus Kohm a publié.

\documentclass{article}

```
\setlength{\textwidth}{20em}
\setlength{\parindent}{0pt}
\begin{document}
\typeout{First without \string\sloppy\space and underfull \string\hbox}
tatata tatata tatata tatata tatata tatata ta\-ta\-tata
tatata tatata tatata tatata tatata tatata tata\-tata
tatata tatata tatata tatata ta\-tatatatt\-ta
tatata tatata tatata tatata tatata tatata ta\-ta\-ta\-ta
\typeout{done.}
\sloppy
\typeout{Second with \string\sloppy\space and underfull \string\hbox}
tatata tatata tatata tatata tatata tatata ta\-ta\-tata
tatata tatata tatata tatata tatata tatata tata\-tata
tatata tatata tatata tatata ta\-tatatatt\-ta
tatata tatata tatata tatata tatata tatata ta\-ta\-ta\-ta
\typeout{done.}
\end{document}
```
Extrait de Message-ID: [<8557097.gEimXdBtjU@ID-107054.user.dfncis.de>](http://groups.google.com/groups?as_umsgid=8557097.gEimXdBtjU@ID-107054.user.dfncis.de)

## <span id="page-22-0"></span>**B GNU Free Documentation Licence**

Version 1.2, November 2002 Copyright ©2000,2001,2002 Free Software Foundation, Inc.

59 Temple Place, Suite 330, Boston, MA 02111-1307 USA

Everyone is permitted to copy and distribute verbatim copies of this license document, but changing it is not allowed.

#### **Preamble**

The purpose of this License is to make a manual, textbook, or other functional and useful document "free" in the sense of freedom : to assure everyone the effective freedom to copy and redistribute it, with or without modifying it, either commercially or noncommercially. Secondarily, this License preserves for the author and publisher a way to get credit for their work, while not being considered responsible for modifications made

by others. This License is a kind of "copyleft", which means that derivative works of the document must themselves be free in the same sense. It complements the GNU General Public License, which is a copyleft license designed for free software.

We have designed this License in order to use it for manuals for free software, because free software needs free documenta-tion : a free program should come with manuals providing the same freedoms that the software does. But this License is not limited to software manuals ; it can be used for any textual work, regardless of subject matter or whether it is published as a printed book. We recommend this License principally for works whose purpose is instruction or reference.

## **1. APPLICABILITY AND DEFINITIONS**

This License applies to any manual or other work, in any medium, that contains a notice placed by the copyright holder saying it can be distributed under the terms of this License. Such a notice grants a world-wide, royalty-free license, unlimi-ted in duration, to use that work under the conditions stated herein. The **"Document"**, below, refers to any such manual or work. Any member of the public is a licensee, and is addressed as **"you"**. You accept the license if you copy, modify or distri-bute the work in a way requiring permission under copyright law.

A **"Modified Version"** of the Document means any work containing the Document or a portion of it, either copied ver-batim, or with modifications and/or translated into another language. A **"Secondary Section"** is a named appendix or a front-

matter section of the Document that deals exclusively with the relationship of the publishers or authors of the Document to the Document's overall subject (or to related matters) and contains nothing that could fall directly within that overall subject. (Thus, if the Document is in part a textbook of ma-thematics, a Secondary Section may not explain any mathema-tics.) The relationship could be a matter of historical connection with the subject or with related matters, or of legal, commercial, philosophical, ethical or political position regarding them.

The **"Invariant Sections"** are certain Secondary Sections whose titles are designated, as being those of Invariant Sections, in the notice that says that the Document is released under this License. If a section does not fit the above definition of Secondary then it is not allowed to be designated as Invariant. The Document may contain zero Invariant Sections. If the Document does not identify any Invariant Sections then

there are none. The **"Cover Texts"** are certain short passages of text that are listed, as Front-Cover Texts or Back-Cover Texts, in the notice that says that the Document is released under this Li-

cense. A Front-Cover Text may be at most 5 words, and a<br>Back-Cover Text may be at most 25 words.<br>A "Transparent" copy of the Document means a machine-<br>readable copy, represented in a format whose specification is<br>available

document straightforwardly with generic text editors or (for images composed of pixels) generic paint programs or (for drawings) some widely available drawing editor, and that is suitable for input to text formatters or for automatic translation to a variety of formats suitable for input to text formatters. A copy made in an otherwise Transparent file format whose markup, or absence of markup, has been arranged to thwart or discourage subsequent modification by readers is not Trans-parent. An image format is not Transparent if used for any substantial amount of text. A copy that is not "Transparent" is called **"Opaque"**.

Examples of suitable formats for Transparent copies include plain ASCII without markup, Texinfo input format, La-TeX input format, SGML or XML using a publicly available DTD, and standard-conforming simple HTML, PostScript or PDF designed for human modification. Examples of transpa-rent image formats include PNG, XCF and JPG. Opaque formats include proprietary formats that can be read and edited only by proprietary word processors, SGML or XML for which the DTD and/or processing tools are not generally available, and the machine-generated HTML, PostScript or PDF produced by some word processors for output purposes only.

The **"Title Page"** means, for a printed book, the title page itself, plus such following pages as are needed to hold, legibly, the material this License requires to appear in the title page. For works in formats which do not have any title page as such, "Title Page" means the text near the most prominent appea-rance of the work's title, preceding the beginning of the body of the text.

A section **"Entitled XYZ"** means a named subunit of the Document whose title either is precisely XYZ or contains  $XYZ$  in parentheses following text that translates  $XYZ$  in another language. (Here  $XYZ$  istands for a specific section namentioned below, such as "Acknowledgements", "Dedications", "Endorsements", or "History".) To "Preserve finition.

The Document may include Warranty Disclaimers next to the notice which states that this License applies to the Document. These Warranty Disclaimers are considered to be inclu-ded by reference in this License, but only as regards disclaiming warranties : any other implication that these Warranty Disclaimers may have is void and has no effect on the meaning of this License.

#### **2. VERBATIM COPYING**

You may copy and distribute the Document in any medium, either commercially or noncommercially, provided that this Li-cense, the copyright notices, and the license notice saying this License applies to the Document are reproduced in all copies, and that you add no other conditions whatsoever to those of this License. You may not use technical measures to obstruct or control the reading or further copying of the copies you make or distribute. However, you may accept compensation in exchange for copies. If you distribute a large enough number of copies you must also follow the conditions in section 3.

You may also lend copies, under the same conditions stated above, and you may publicly display copies.

#### **3. COPYING IN QUANTITY**

If you publish printed copies (or copies in media that commonder that the printed covers) of the Document, numbering more than 100, and the Document's license notice requires Cover<br>Texts, you must enclose the copies in covers that carry, clearly<br>and legibly, all these Cover Texts : Front-Cover Texts on the<br>front cover, and Back-Cover Texts on with all words of the title equally prominent and visible. You<br>may add other material on the covers in addition. Copying<br>with changes limited to the covers, as long as they preserve<br>the title of the Document and satisfy th

treated as verbatim copying in other respects.<br>If the required texts for either cover are too voluminous<br>to fit legibly, you should put the first ones listed (as many as<br>fit reasonably) on the actual cover, and continue th adjacent page

If you publish or distribute Opaque copies of the Document numbering more than 100, you must either include a machine-readable Transparent copy along with each Opaque copy, or

state in or with each Opaque copy a computer-network location from which the general network-using public has access to download using public-standard network protocols a complete Transparent copy of the Document, free of added material. If you use the latter option, you must take reasonably prudent steps, when you begin distribution of Opaque copies in quantity, to ensure that this Transparent copy will remain thus accessible at the stated location until at least one year after the last time you distribute an Opaque copy (directly or through your agents or retailers) of that edition to the public.

It is requested, but not required, that you contact the au-thors of the Document well before redistributing any large number of copies, to give them a chance to provide you with an updated version of the Document.

#### **4. MODIFICATIONS**

You may copy and distribute a Modified Version of the Document under the conditions of sections 2 and 3 above, provided that you release the Modified Version under precisely this License, with the Modified Version filling the role of the Document, thus licensing distribution and modification of the Modified Version to whoever possesses a copy of it. In addi-tion, you must do these things in the Modified Version :

- A. Use in the Title Page (and on the covers, if any) a title distinct from that of the Document, and from those of previous versions (which should, if there were any, be listed in the History section of the Document). You may use the same title as a previous version if the original publisher of that version gives permission. B. List on the Title Page, as authors, one or more per-
- sons or entities responsible for authorship of the modifications in the Modified Version, together with at least five of the principal authors of the Document (all of its principal authors, if it has fewer than five), unless they
- release you from this requirement. C. State on the Title page the name of the publisher of the Modified Version, as the publisher.
- D. Preserve all the copyright notices of the Document.<br>E. Add an appropriate copyright notice for your mode. E. Add an appropriate copyright notice for your modifi-cations adjacent to the other copyright notices.
- F. Include, immediately after the copyright notices, a li-cense notice giving the public permission to use the Modified Version under the terms of this License, in the form shown in the Addendum below.
- G. Preserve in that license notice the full lists of Inva-riant Sections and required Cover Texts given in the
- Document's license notice. H. Include an unaltered copy of this License.
- I. Preserve the section Entitled "History", Preserve its Title, and add to it an item stating at least the title, year, new authors, and publisher of the Modified Ver-sion as given on the Title Page. If there is no section Entitled "History" in the Document, create one stating the title, year, authors, and publisher of the Document as given on its Title Page, then add an item describing the Modified Version as stated in the previous sentence.
- J. Preserve the network location, if any, given in the Docu-ment for public access to a Transparent copy of the Document, and likewise the network locations given in the Document for previous versions it was based on. These may be placed in the "History" section. You may omit a network location for a work that was published at least four years before the Document itself, or if the original
- publisher of the version it refers to gives permission. K. For any section Entitled "Acknowledgements" or "Dedications", Preserve the Title of the section, and preserve in the section all the substance and tone of each of the contributor acknowledgements and/or dedications given therein.
- L. Preserve all the Invariant Sections of the Document, unaltered in their text and in their titles. Section numbers or the equivalent are not considered part of the section titles.
- M. Delete any section Entitled "Endorsements". Such a section may not be included in the Modified Version.
- N. Do not retitle any existing section to be Entitled "Endorsements" or to conflict in title with any Invariant Section.
- Preserve any Warranty Disclaimers.

If the Modified Version includes new front-matter sections or appendices that qualify as Secondary Sections and contain no material copied from the Document, you may at your option designate some or all of these sections as invariant. To do this, add their titles to the list of Invariant Sections in the Modified Version's license notice. These titles must be distinct from any other section titles. You may add a section Entitled "Endorsements", provided

it contains nothing but endorsements of your Modified Version by various parties–for example, statements of peer review or that the text has been approved by an organization as the authoritative definition of a standard.

You may add a passage of up to five words as a Front-Cover Text, and a passage of up to 25 words as a Back-Cover Text, to the end of the list of Cover Texts in the Modified Version. Only one passage of Front-Cover Text and one of Back-Cover Text may be added by (or through arrangements made by) any one entity. If the Document already includes a cover text for the same cover, previously added by you or by arrangement made by the same entity you are acting on behalf of, you may not add another ; but you may replace the old one, on explicit permission from the previous publisher that added the old one.

The author(s) and publisher(s) of the Document do not by this License give permission to use their names for publicity for or to assert or imply endorsement of any Modified Version.

#### **5. COMBINING DOCUMENTS**

You may combine the Document with other documents released under this License, under the terms defined in section 4 above for modified versions, provided that you include in the combination all of the Invariant Sections of all of the original documents, unmodified, and list them all as Invariant Sections of your combined work in its license notice, and that you preserve all their Warranty Disclaimers.

The combined work need only contain one copy of this License, and multiple identical Invariant Sections may be replaced with a single copy. If there are multiple Invariant Sections with the same name but different contents, make the title of each such section unique by adding at the end of it, in paren-theses, the name of the original author or publisher of that section if known, or else a unique number. Make the same adjustment to the section titles in the list of Invariant Sections in the license notice of the combined work.

In the combination, you must combine any sections Entitled "History" in the various original documents, forming one section Entitled "History" ; likewise combine any sections En-titled "Acknowledgements", and any sections Entitled "Dedications". You must delete all sections Entitled "Endorsements".

#### **6. COLLECTIONS OF DOCUMENTS**

You may make a collection consisting of the Document and other documents released under this License, and replace the individual copies of this License in the various documents with a single copy that is included in the collection, provided that you follow the rules of this License for verbatim copying of each of the documents in all other respects.

You may extract a single document from such a collection, and distribute it individually under this License, provided you insert a copy of this License into the extracted document, and follow this License in all other respects regarding verbatim copying of that document.

## **7. AGGREGATION WITH INDEPENDENT WORKS**

A compilation of the Document or its derivatives with other separate and independent documents or works, in or on a volume of a storage or distribution medium, is called an "aggregate" if the copyright resulting from the compilation is not used to limit the legal rights of the compilation's users<br>beyond what the individual works permit. When the Docu-<br>ment is included in an aggregate, this License does not apply<br>to the other works in the aggregate which derivative works of the Document.

If the Cover Text requirement of section 3 is applicable to these copies of the Document, then if the Document is less than one half of the entire aggregate, the Document's Cover Texts may be placed on covers that bracket the Document within the aggregate, or the electronic equivalent of covers if the Document is in electronic form. Otherwise they must appear on printed covers that bracket the whole aggregate.

#### **8. TRANSLATION**

Translation is considered a kind of modification, so you may distribute translations of the Document under the terms of section 4. Replacing Invariant Sections with translations re-quires special permission from their copyright holders, but you may include translations of some or all Invariant Sections in addition to the original versions of these Invariant Sections. You may include a translation of this License, and all the li-cense notices in the Document, and any Warranty Disclaimers, provided that you also include the original English version of this License and the original versions of those notices and disclaimers. In case of a disagreement between the translation and the original version of this License or a notice or disclaimer, the original version will prevail.

If a section in the Document is Entitled "Acknowledge-ments", "Dedications", or "History", the requirement (section 4) to Preserve its Title (section 1) will typically require changing the actual title.

#### **9. TERMINATION**

You may not copy, modify, sublicense, or distribute the Document except as expressly provided for under this License. Any other attempt to copy, modify, sublicense or distribute the Document is void, and will automatically terminate your rights under this License. However, parties who have received copies, or rights, from you under this License will not have their licenses terminated so long as such parties remain in full compliance.

## **10. FUTURE REVISIONS OF THIS LICENSE**

The Free Software Foundation may publish new, revised versions of the GNU Free Documentation License from time to time. Such new versions will be similar in spirit to the present version, but may differ in detail to address new problems or concerns. See http ://www.gnu.org/copyleft/.

Each version of the License is given a distinguishing version number. If the Document specifies that a particular numbered version of this License "or any later version" applies to it, you have the option of following the terms and conditions either<br>of that specified version or of any later version that has been<br>published (not as a draft) by the Free Software Foundation.<br>If the Document does not specify a ve cense, you may choose any version ever published (not as a draft) by the Free Software Foundation.

### **ADDENDUM : How to use this License for your documents**

To use this License in a document you have written, include a copy of the License in the document and put the following copyright and license notices just after the title page :

> Copyright ©YEAR YOUR NAME. Permission is granted to copy, distribute and/or mo-dify this document under the terms of the GNU Free Documentation License, Version 1.2 or any later version published by the Free Software Foundation ; with no Invariant Sec-tions, no Front-Cover Texts, and no Back-Cover Texts. A copy of the license is included in the section entitled "GNU Free Documentation License".

If you have Invariant Sections, Front-Cover Texts and Back-Cover Texts, replace the "with...Texts." line with this :

with the Invariant Sections being LIST THEIR TITLES, with the Front-Cover Texts being LIST, and with the Back-Cover Texts being LIST.

If you have Invariant Sections without Cover Texts, or some other combination of the three, merge those two alternatives to suit the situation.

If your document contains nontrivial examples of program code, we recommend releasing these examples in parallel under your choice of free software license, such as the GNU General Public License, to permit their use in free software.

## <span id="page-24-0"></span>**C l2tabufr changements**

**v1.8.0** Basée sur la version anglaise 1.8.5.6 ; début de la liste de l'historique des changements.

∗ ∗ ∗